# **SYLLABUS MASTER IN OFFICE**

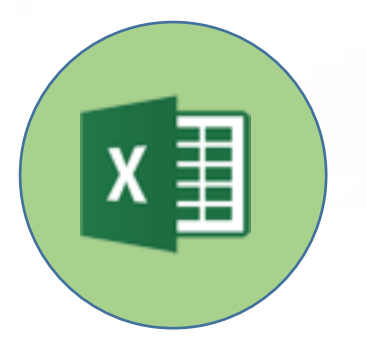

## **Spreadsheets (Microsoft Excel)**

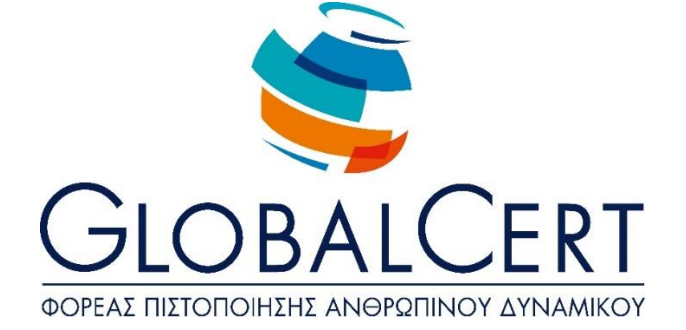

## **Spreadsheets (Microsoft Excel)**

## **CHAPTER 1**

### **Advanced Editing Techniques**

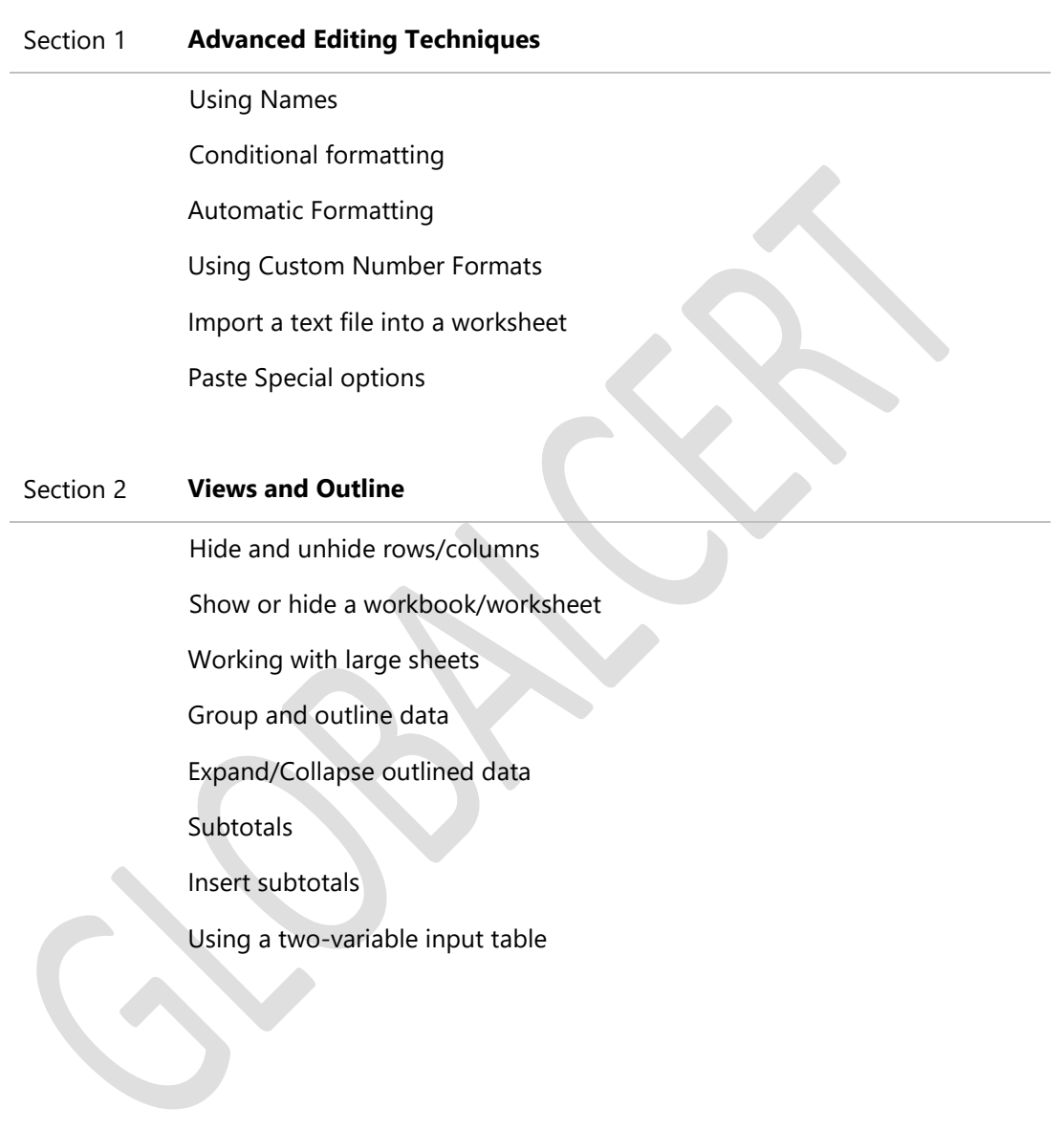

## **CHAPTER 2**

## **Advanced Data Handling Techniques**

Section 1 **Sorting and Filtering** Sorting Data Filtering Data

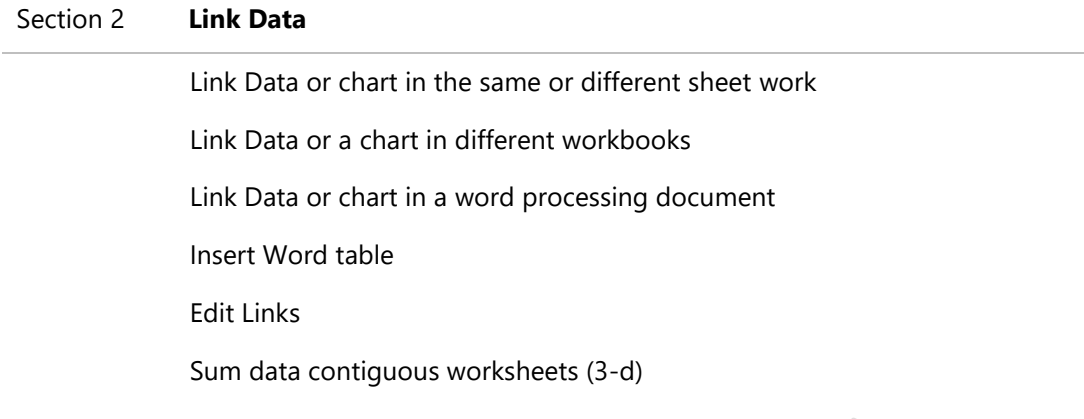

## **CHAPTER 3**

## **Working with Functions**

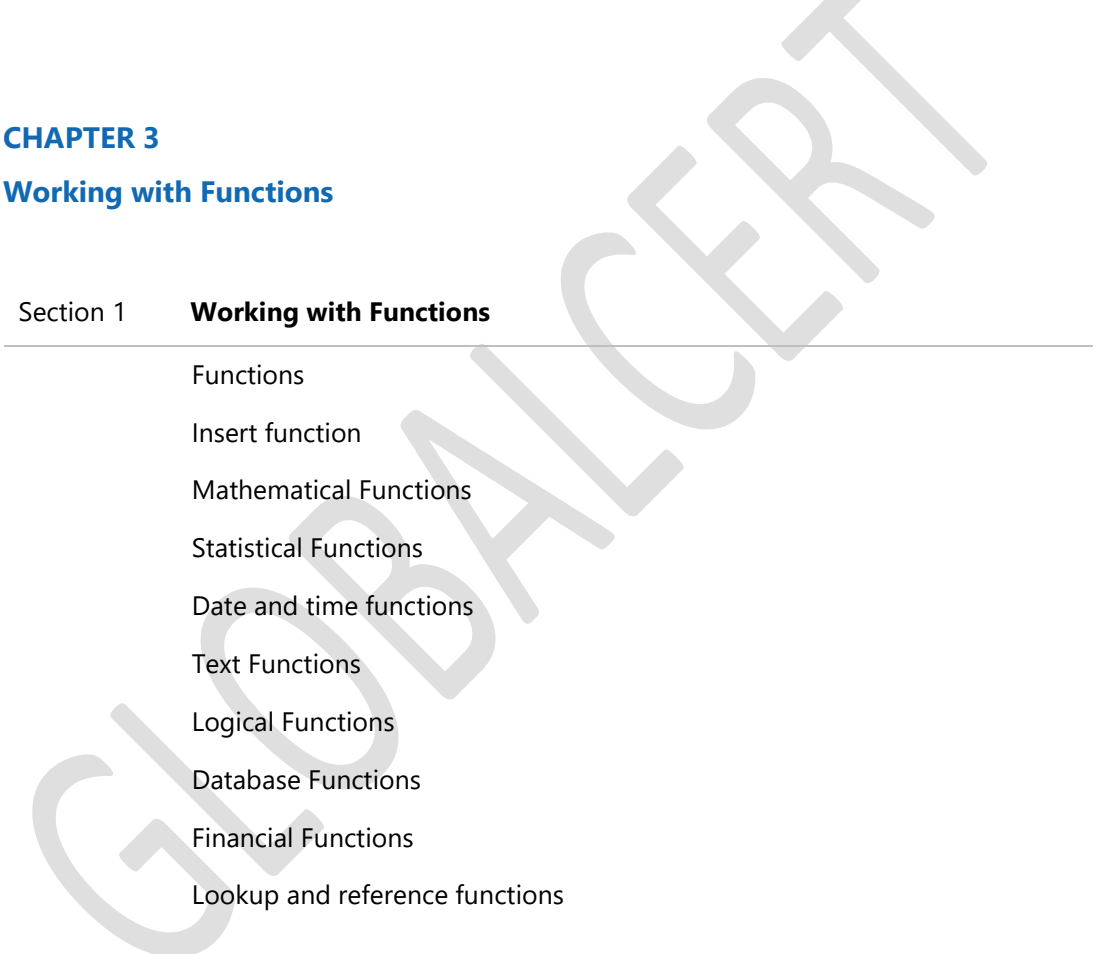

#### **CHAPTER 4**

## **Graphs and Charts**

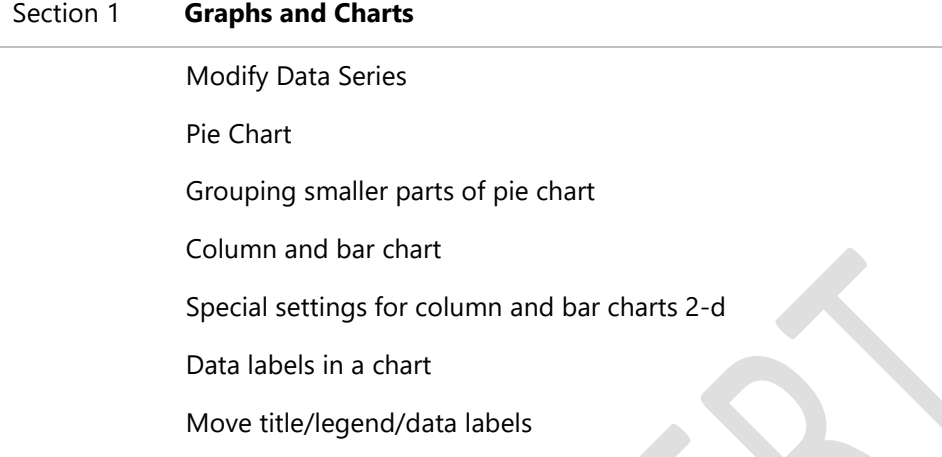

## **CHAPTER 5**

## **Advanced Data Analysis Techniques**

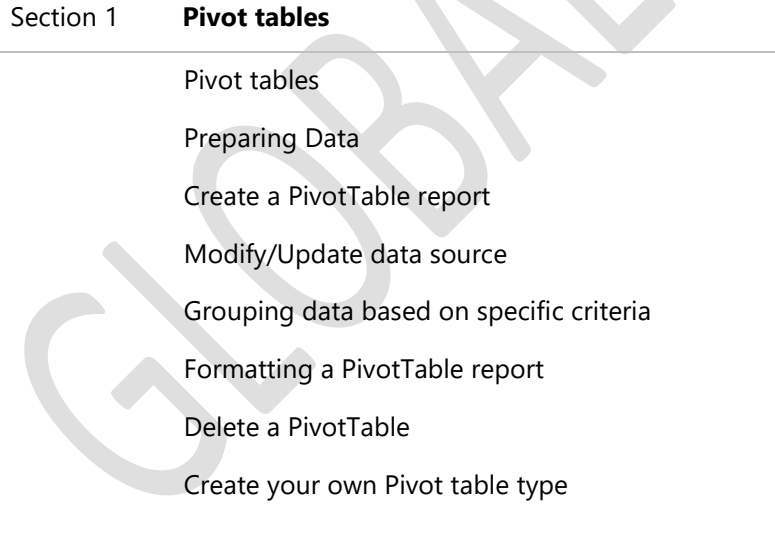

Section 2 **Scenarios and Variants** Create a scenario summary report Merge scenarios from another worksheet goal seeking Create a scenario summary report

#### Section 3 **Check**

Working with comments

Detection of cells on a worksheet

Show all types

Replace a type with its result

## **CHAPTER 6**

**Working with Macros**

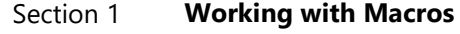

Macros

Create a Macro

Assign macro to toolbar

Run macro

Delete a macro

#### **CHAPTER 7**

**Completing the Editing of the spreadsheet**

Section 1 **Safety and File Protection** Safety and protect workbook Save a workbook as read-only Protecting worksheets and workbooks

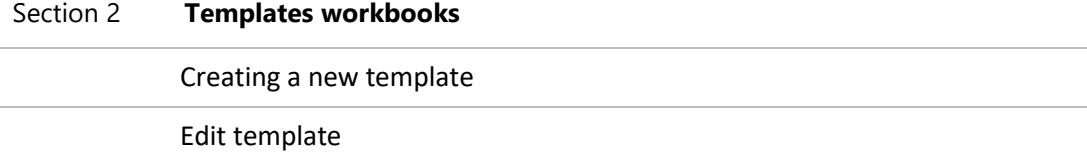